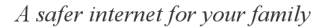

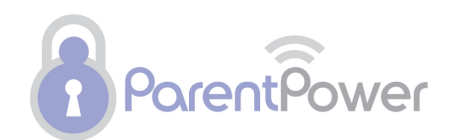

## **Internet terminology quiz**

See how savvy your children are with the internet.....

- 1. Email is short for?
	- $\Box$  easy mail
	- $\Box$  electronic mail
	- $\bullet$  elementary mail
- 2. A banner on a webpage that is trying to sell you something is called?
	- $\square$  advertisement
	- history
	- **C** search
- 3. What is the name of the button in your browser that lets you return to a webpage you just viewed?
	- stop
	- $\Box$  refresh
	- Back O
- 4. What is the name of the button that stores the addresses of all the websites you have already visited on that computer?
	- $\Box$  history
	- **C** favourites
	- $\Box$  Print
- 5. What is the name of the box in your browser where you type in the code that will take you to a website you want to visit?
	- **C** address bar
	- **D** browser
	- $\Box$  search
- 6. What is the shape of the cursor that lets you know a word on a webpage will link you to another webpage known as?
	- $\square$  arrow
	- hand
	- **C** straight line
- 7. What is the name of the button in your browser that lets you reload a page if you are having trouble connecting
	- $\Box$  refresh
	- **D** back
	- forward

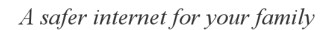

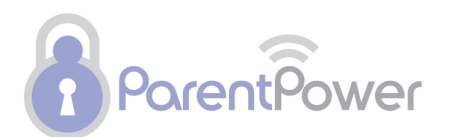

- 8. What is the name of the button in your browser that lets you move ahead to view a webpage you have already visited
	- $\bullet$ search
	- forward
	- $\Box$  mail
- 9. A place where many people can go to communicate with each other by typing is called?
	- $\Box$  chat room
	- $\Box$  email
	- **C** address
- 10. What is the name of a highlighted word that you can click on that will connect you to another webpage?
	- $\Box$  URL
	- $\Box$  link
	- **C** address
- 11. The first page of a website or the webpage you set up to be the first webpage you go to The first page of a website or the webpage you set up<br>when you start up your Internet connection is called?
	- webpage
	- **C** homepage
	- website
- 12. What is the name of a website that will look all over the Internet for webpages containing a topic that you are looking for?
	- $\Box$  search engine
	- **C** advertisement
	- $\Box$  Link
- 13. The company that you pay that provides the service of connecting you to the Internet is called? 13. The company that you pay that provides the service of connecticalled?<br>
<br> **C** ISP<br>
<br> **C** UPS<br>
<br> **C** IRP<br>
14. What is the name for a collection of webpages on the Internet?
	- $\Box$  ISP
	- $\Box$  UPS
	- $\Box$  IRP
- - **D** webpage
	- **C** homepage
	- website
- 15. The program that lets you connect to the Internet is called?
	- $\Box$  search engine
	- $\Box$  browser
	- **C** history
- 16. One page of information that is posted on the Internet is called a
	- $\square$  website
	- **C** webpage
	- **C** history

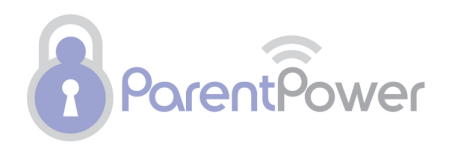

- 17. What is the name of the computer language that is used to create webpages?
	- **C** HTML
	- $\Box$  ISP
	- $\Box$  URL

18. What is another name for an Internet address? It stands for: Uniform Resource Locator.

- $\Box$  UPS
- **C** URL
- **D** UVA
- 19. The button in your browser where you can add the addresses of websites you want to visit again is called?
	- **D** history
	- **c** favorites or bookmarks
	- **C** search
- 20. What is the name for a worldwide network of computers that sends electronic signals through phone or digital cable lines he button in your browser where yo<br>gain is called?<br>
I history<br>
favorites or bookmarks<br>
Search<br>
Nhat is the name for a worldwide net<br>
arough phone or digital cable lines?
	- browser
	- **C** search engine
	- Internet

Source: Quia.com